# **"C-PROGRAMMIERUNG - STRUKTUREN"**

**Marcel Lebek**

**1**

# **EINLEITUNG**

## Strukturen

- Was sind Strukturen?
- Syntax
- Verwaltung im Speicher

**2/22**

- Bitfelder
- Beispiel: Liste

## Unions

- Aufbau
- Unterschiede
- Wann Sinnvoll?

## Quellen

# **WAS SIND STRUKTUREN?**

#### Zusammenschluss mehrerer:

- Elementare Variablen (int, char, double, float,…)
- Pointer
- Arrays
- Einleitung durch den Befehl *struct*
- Verbessert Übersicht unheimlich
- Ermöglicht Schritt in Richtung OOPM
- Optimal für Listen und Bäume **3/22**

## **SYNTAX**

*char Vorname[20] = "Hans"; char Nachname[20] = "Meier"; int PLZ = 11111; char Wohnort[20] = "Hamburg";*

*struct Adresse { char Vorname[20]; char Nachname[20]; int PLZ = 11111; char Wohnort[20]; } Adresse1={ "Hans", "Meier", 11111, "Hamburg"};* **4/22**

*\_\_\_\_\_\_\_\_\_\_\_\_\_\_\_\_\_\_\_\_\_\_\_\_\_\_\_\_\_\_\_\_\_\_\_\_\_\_\_\_\_\_\_\_\_\_\_*

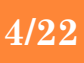

## **SYNTAX**

*char Vorname[20] = "Hans"; char Nachname[20] = "Meier"; int PLZ = 11111; char Wohnort[20] = "Hamburg";*

*char Vorname[20] = "Peter"; char Nachname[20] = "Pan"; int PLZ = 22222; char Wohnort[20] = "Berlin";*

*char Vorname[20] = "Uschi"; char Nachname[20] = "Blubb"; int PLZ = 33333; char Wohnort[20] = "Muenchen";*

*char Vorname[20] = "Egon"; char Nachname[20] = "Mueller"; int PLZ = 44444; char Wohnort[20] = "Luebeck";*

*struct Adresse { char Vorname[20]; char Nachname[20]; int PLZ = 11111; char Wohnort[20]; } Adresse1={ "Hans", "Meier", 11111, "Hamburg"}, Adresse2={ "Peter", "Pan", 22222, "Berlin"}, Adresse3={ "Uschi", "Blubb", 33333, "Muenchen"}, Adresse4={ "Egon", "Mueller", 44444, "Luebeck"};*

# **SYNTAX**

- Strukturtypdeklaration: struct Adresse {…};
- Gesamtlänge der Struktur: *sizeof(Struktur)*
- Zugriff auf einzelne Komponenten durch Punktnotation: *Adresse1.Vorname = "Peter";*
- Weitere Strukturen hinzufügen: *struct Adresse Adresse5;*
- Weiteres hinzufügen von Komponenten während der Laufzeit **nicht** möglich. **6/22**

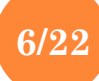

## **VERWALTUNG IM SPEICHER**

- Variablen liegen hinter einander im Speicher
- **o** Reihenfolge wie in Deklaration
- Addierte Menge bildet Gesamtgröße der Struktur
- **C99 §6.7.2.1:** "There may be unnamed padding *within a structure object, but not at its beginning.*" 1

## **VERWALTUNG IM SPEICHER**

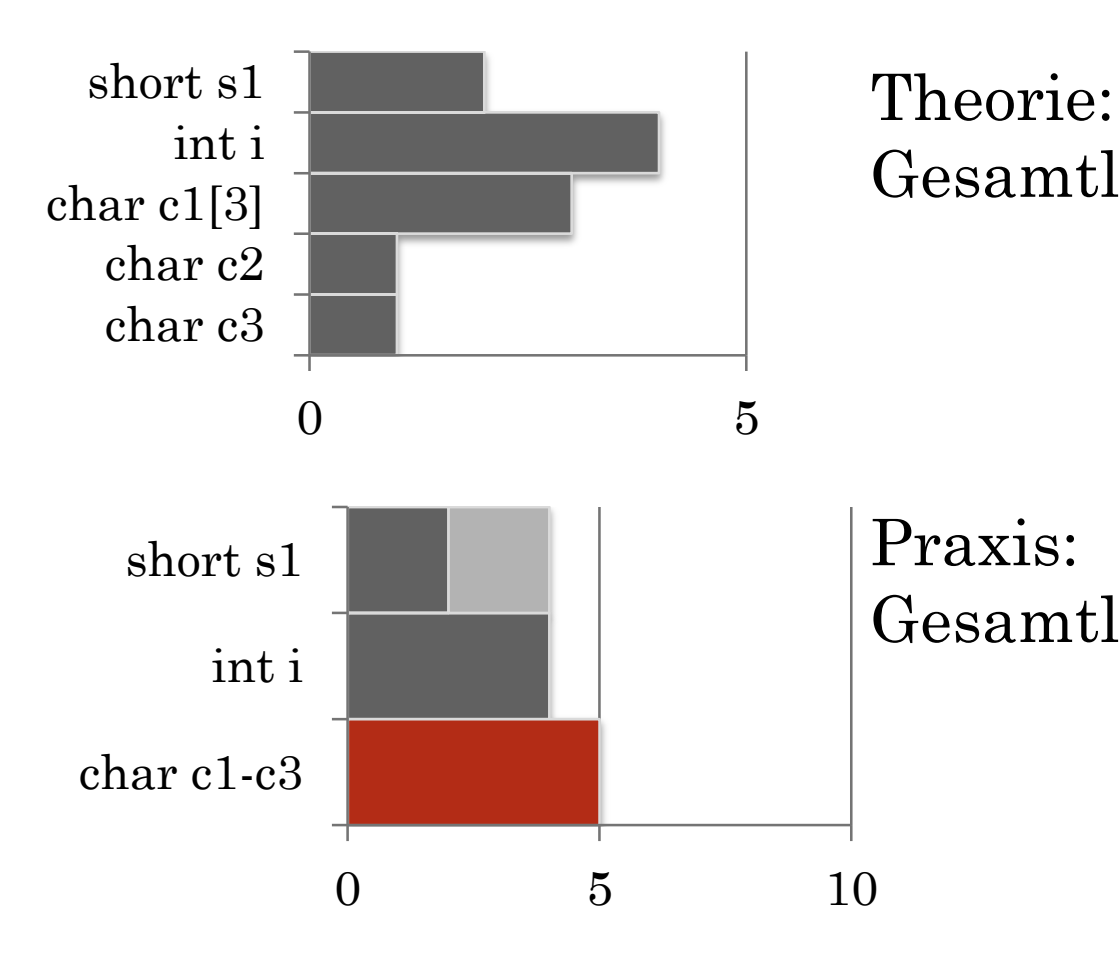

Gesamtlänge = 11

Gesamtlänge  $= 16$ 

## **VERWALTUNG IM SPEICHER**

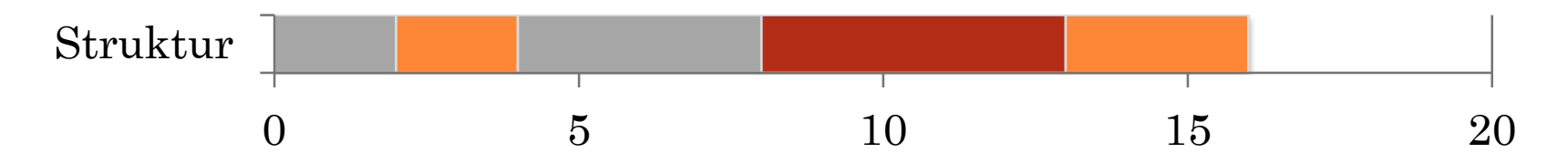

Jeder Compiler handhabt es anders

- Gesamtlänge der Struktur ist immer ein Vielfaches der Größe der größten Variable
- Jede Variable beginnt an einer geraden Adresse

**9/22**

 Einige Compiler bieten Funktionen, um Paddingbytes zu umgehen

## **BITFELDER**

 Nutzbar wenn für Werte eine Obergrenze existiert (z.B. Tage im Monat)

**10/22**

Nur mit *unsigned* Integern nutzbar

Platzsparend….

….auf Kosten von Zugriffszeit

### **BITFELDER**

};

*struct Zeit { int Stunden; int Minuten;* };

#### *Strukturgröße: 64 bit*

```
struct Zeit {
 unsigned int Stunden : 5;
 unsigned int Minuten : 6;
```
*Strukturgröße: 11 bit* **11/22**

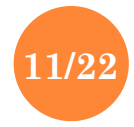

## **BITFELDER**

- Bei 1 Million Zeiten:
- Struktur: 7,63 MB
- o Bitfeld: 1,31 MB

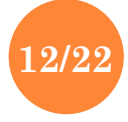

```
BEISPIEL: LISTE
```
};

};

```
Struct listenelement {
struct listenelement * nachfolger;
int daten;
```
Struct liste { struct listenelement \* start; struct listenelement \* ende;

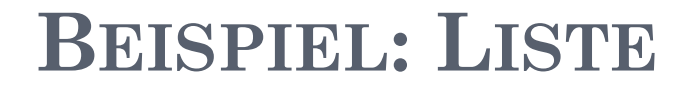

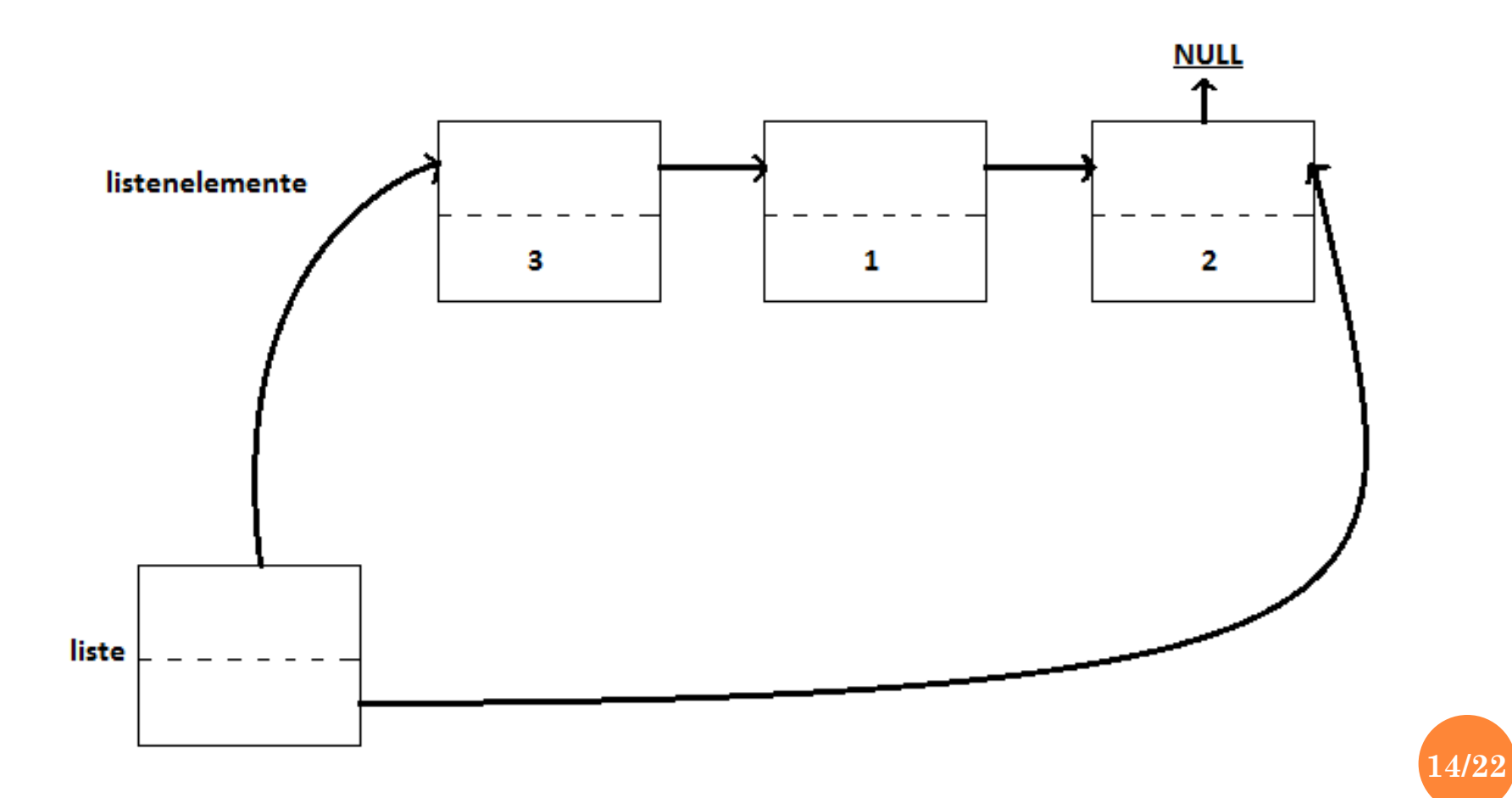

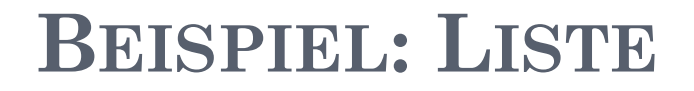

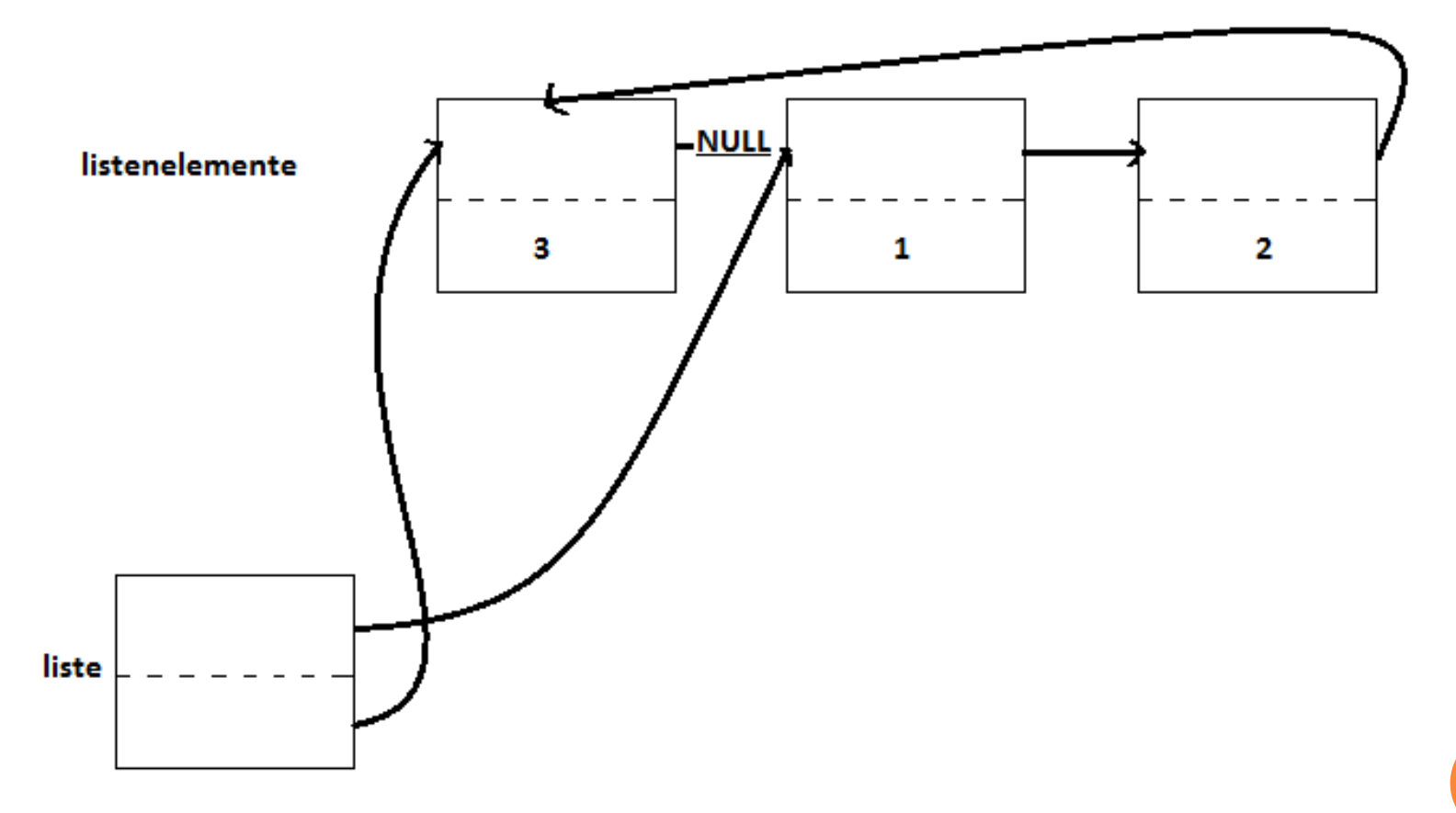

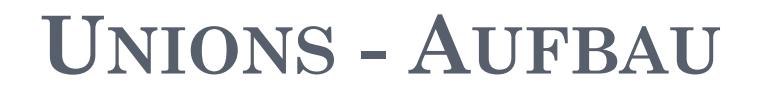

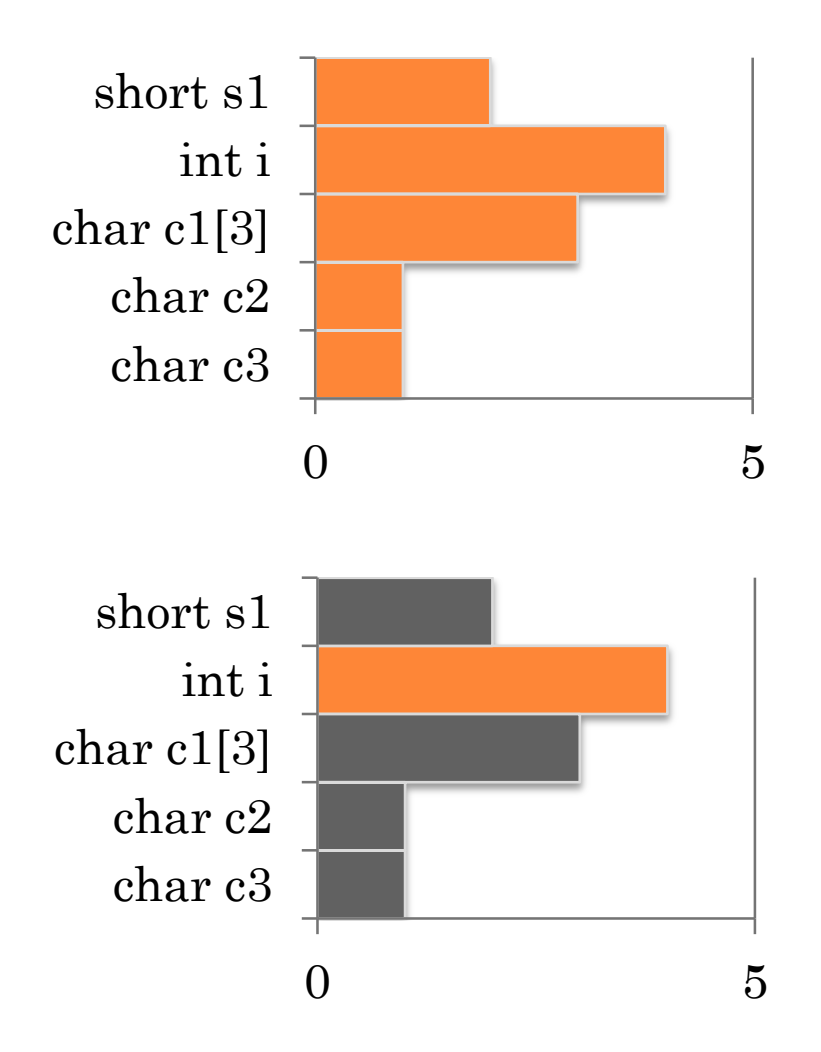

Theoretische Länge: 12

Theoretische Länge: 4 (längste Variable)

## **UNIONS - AUFBAU**

#### Syntax ähnlich wie bei Strukturen

*union test { int zahl; float gk; } test1;*

*test1.zahl = 1; | zahl = 1*  $g_k = 0.0$ *test1.gk = 1.2345 | zahl = 1067320345*  $g_k = 1.2345$  **17/22** 

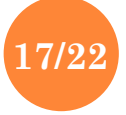

## **UNIONS - UNTERSCHIEDE**

- Geringerer Speicherplatz
- Immer nur eine Komponente aktiv nutzbar

 Immer nützlich, wenn man verschiedene Variablen, aber nie zwei oder mehr gleichzeitig brauch.

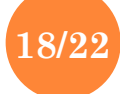

#### **UNIONS – WANN SINNVOLL?**

*struct Adresse { char Vorname[20]; char Nachname[20]; int PLZ = 11111; char Wohnort[20];*

};

union { struct Adresse1; struct Adresse2; struct Adresse3; struct Adresse4; } Zieladresse; **19/22**

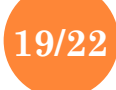

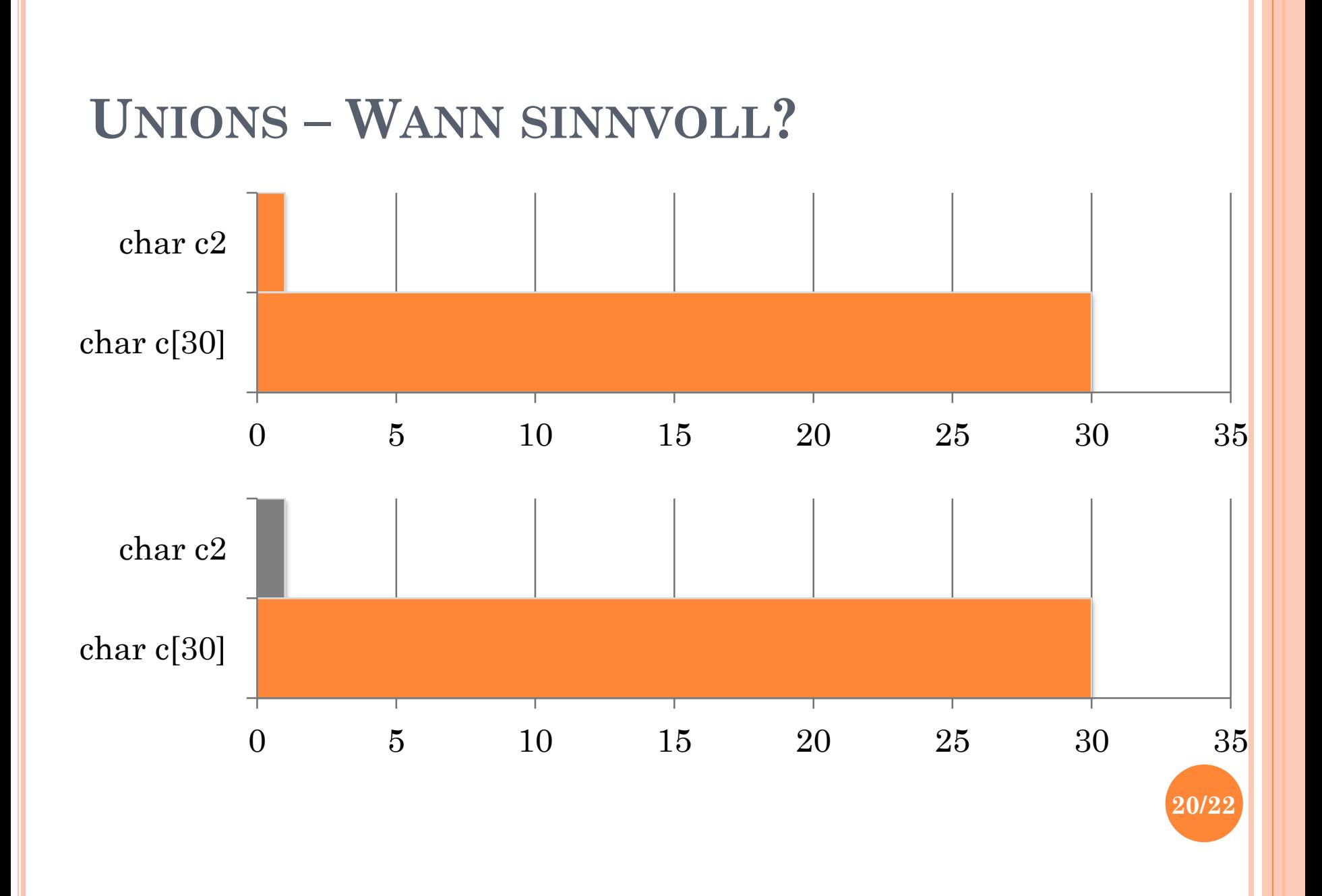

## **ZUSAMMENFASSUNG**

- Strukturen ist eine Kombination aus mehreren Variablen vereint unter einem neuen Typ
- Die Länge der Struktur ist (oft) länger als die Summe der Variablen
- Strukturen erleichtern das erzeugen von Listen und Bäumen
- Unions sind wie Strukturen mit immer nur einer aktiven Komponente, nutzt dafür weniger Speicher.
- Bei ausschließlich (in der Größe) begrenzten Integern Bitfelder benutzen **21/22**

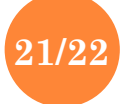

# **QUELLEN**

1 [ISO/IEC 9899:1999] ISO/IEC. *Programming Languages---C,*  2nd ed (ISO/IEC 9899:1999). Geneva, Switzerland: International Organization for Standardization, 1999.

- http://de.wikibooks.org/wiki/C-Programmierung
- http://stackoverflow.com/questions/2748995/c-structmemory-layout
- http://www.c-howto.de
- Jürgen Wolf, "C von A bis  $Z^{\prime\prime}$
- Helmut O.B. Schellong, "Moderne C-Programmierung" <sup>22/22</sup>

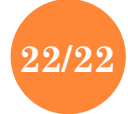